## **Einführung in TYPO3 als Content-Management-System**

## Bildungsurlaub

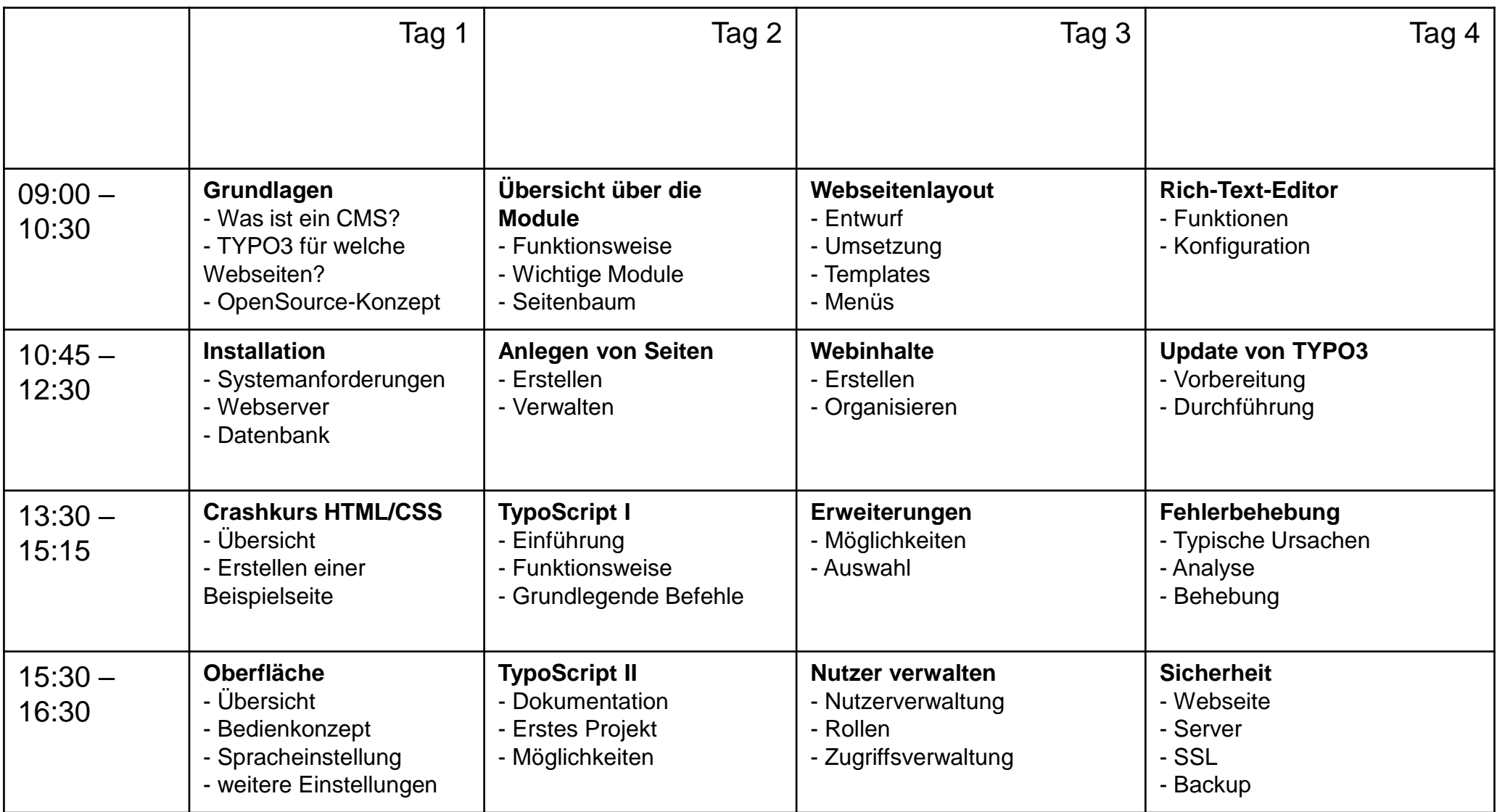

## Bernd Schmidt, VHS Köln